# Perl for Biologists

Session 15June 10, 2015

## *Practical Examples*

Jaroslaw Pillardy

Session 15: Practical Examples Perl for Biologists 1.2

 $\frac{1}{1}$ 

#### Session 14 Exercises Review

Parallelize the SNP calling by splitting the chromosome region into smaller subregions and processing multiple such sub-regions concurrently using a pre-defined number of CPU cores.

Hint: modify script1.pl of Session 13:

- require "simple\_snpcaller.pl"
- Read in all needed parameters from command line in the beginning of script1.pl
- Convert main\_snp\_caller.pl into a function child\_exec() [see script1.pl] that accepts appropriate arguments
- $\bullet$ Modify function start\_task() [see script1.pl] to accept appropriate arguments

exercise1.pl (1)

```
#!/usr/local/bin/perlrequire "simple_snpcaller.pl";
use POSIX ":sys_wait_h";if($#ARGV != 6)
{print "USAGE: ./exercise1.pl bam_file reference_file chromosome range_start range_end
         max task ntasks\n";
  exit;}my ($bamfile,$reffasta,$chr,$range_start,$range_end, $maxtask, $ntasks) = @ARGV;
my $block =int(($range_end - $range_start + 1) / $ntasks);
my $rest = ($range_end - $range_start + 1) - $block*$ntasks;
print "start: $range_start, end: $range_end, block: $block, rest: $rest\n";
my @task_start;
my @task_end;
```

```
exercise1.pl (2)for(my $i=0; $i&lt;$<i>5</i>ntasks; $i++)
  if($i == 0)
  {$task_start[$i] = $range_start;
  }
else{$task_start[$i] = $task_end[$i-1] + 1;
  }
$task_end[$i] = $task_start[$i] + $block - 1;
  \textbf{if}(\text{Si}\text{&}\text{Srest}) {\text{Stask end}[\text{Si}]++;}}

print "task " . ($i+1) . " range " . $task_start[$i] . " - " . $task_end[$i] . "\n";
}#initial fork child processesmy @procs;
my @procs_tasks;
my $task = 0;
print "STARTING: maxtask=$maxtask ntasks=$ntasks\n";
my $outfile ="output.$range_start-$range_end";
unlink($outfile);
for(my $i=0; $i<$maxtask; $i++)
{$task++;
print "starting child $i task $task \n";
  $procs[$i] = start_task($bamfile,$reffasta,$chr,$task_start[$i],$task_end[$i], 
                               @procs);$procs_task[$i] = $task;
  print " pid $procs[$i]\n";
}
```
#waiting for child processes to finish and execute remaining tasks in their place**while**(1)

```
sleep(1); #there is no need to check every milisecond - it would use too much CPU
my $n=0;
for(my $i=0; $i<=$#procs; $i++)
{if($procs[$i] != 0)
  {my $kid =waitpid($procs[$i], WNOHANG);
    if($kid <= 0)
    {#process exists\sin + \frac{1}{2}}
else{print "Child " . ($i+1) . " task " . $proc_task[$i] . " finished (pid=" . 
                  \text{\$process}[\$i] . ") \n";
      my $ct = $procs_task[$i] - 1;
      system("cat output." . $task_start[$ct] . "-" . $task_end[$ct] . " >> 
                 $outfile");
unlink("output." . $task_start[$ct] . "-" . $task_end[$ct]);
      $process[$i] = 0;
```
{

```
exercise1.pl (4) if($task < $ntasks) {$task++;
$procs[$i] = start_task($bamfile,$reffasta,$chr,$task_start[$i],$task_end[$i], 
                                    @procs);$procs_task[$i] = $task;
          print " child " . ($i+1) . " restarted for task $task with pid $procs[$i]\n";
         sn++;}}}}
if($n==0){last;}}print "ALL DONE\n";
sub child exec
{my ($bamfile,$reffasta,$chr,$range_start,$range_end) = @_;
 print("tmp$range_start.$range_end\n");
 mkdir("tmp$range_start.$range_end");

chdir("tmp$range_start.$range_end");
system("ln -s ../$reffasta $reffasta");
 system("ln -s ../$bamfile $bamfile");
 system("ln -s ../$bamfile.bai $bamfile.bai");
 snp call range($bamfile,$reffasta,$chr,$range start,$range end);
 system("mv output* ..");chdir("..");
system("rm -rf tmp$range_start.$range_end");
}
```
#### exercise1.pl (5)

```
sub start_task{my ($bamfile,$reffasta,$chr,$range_start,$range_end, @procs) = @_;
  my $pid =fork();
  if($pid < 0)
  {
#error
print "\n\nERROR: Cannot fork child $i\n";
    for(my $j=0; $j<=$#procs; $j++)
    {system("kill -9 " . $procs[$j]);
    }
exit;}
if($pid == 0)
  {
#child code
child_exec($bamfile,$reffasta,$chr,$range_start,$range_end);exit;}
#master - continue, $pid contains child pid
  return $pid;
}
```
We have a fasta file with sequences and BLAST results obtained using these sequences.

The task is to save the sequences to separate fasta files based on the e-values.

There are 42 sequences in sgn.fasta file, the blast results are in blastresults file.

Blast results were obtained against TAIR protein database.

makeblastdb -in TAIR7\_pep\_20070320 -dbtype prot

BLAST command was

blastx -query sgn.fasta -db TAIR7\_pep\_20070320 -outfmt 6 -out blastresults -evalue 1e-5 -max\_target\_seqs 1 -num\_threads <sup>8</sup>

BLAST tabular output -outfmt <sup>6</sup>

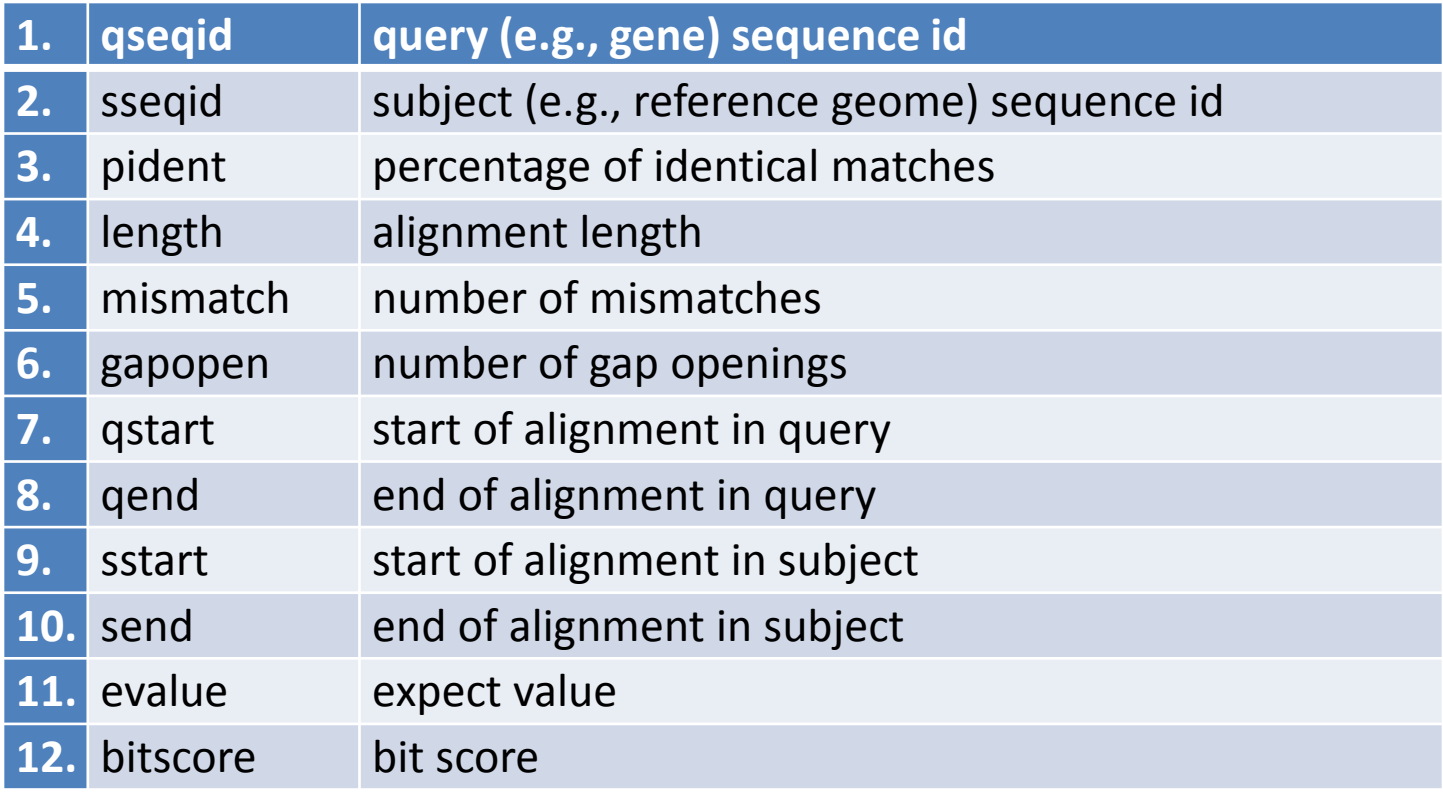

Our script will need three parameters:

- Original fasta file
- -BLAST results file name
- File with e-values determining bins:

evalue1

evalue2

…evalueN

#### #!/usr/local/bin/perl#make sure we have proper command line parameters

script1.pl

#get input fasta file name, check if the file exists

#get blast results file name, check if the file exists

#get evalues file name, check if the file exists

#!/usr/local/bin/perl#make sure we have proper command line parameters

#get input fasta file name, check if the file exists

#get blast results file name, check if the file exists

#get evalues file name, check if the file exists #open evalues file, read evalues and store in an array

#order the evalues array ascending

#open blast results

```
#LOOP start
#read results, store evalues in hash with seq id as key
#split each line by \t, id->[0], evalue->[10]#if multiple hits, keep the best evalue#LOOP end
```
#!/usr/local/bin/perl#make sure we have proper command line parameters

#get input fasta file name, check if the file exists

#get blast results file name, check if the file exists

#get evalues file name, check if the file exists #open evalues file, read evalues and store in an array

#order the evalues array ascending

#open blast results

#LOOP start #read results, store evalues in hash with seq id as key #split each line by  $\{t, id\rightarrow [0], evalue\rightarrow 10\}$ #if multiple hits, keep the best evalue#LOOP end

#using Bio::Perl open output files for sequences#using Bio::Perl read input fasta file

#LOOP start #print sequence to a file depending on evalue#LOOP end

#### #close files

Session 15: Practical Examples

script1.pl

```
#!/usr/local/bin/perl#make sure we have proper command line parametersif($#ARGV != 2)
{print "USAGE: script1.pl fastafile balstresults binfile\n";
  exit;}
#get input fasta file name, check if the file exists
my $input = $ARGV[0];
if(! -e $input)
{print "ERROR: file $input does not exist\n";
  exit;}
#get blast results file name, check if the file existsmy $blastresults = $ARGV[1];
if(! -e $blastresults)
{print "ERROR: file $blastresults does not exist\n";
  exit;}
#get evalues file name, check if the file exists
my $binfile = $ARGV[2];
if(! -e $binfile)
{print "ERROR: file $binfile does not exist\n";
  exit;}
```
script1.pl (1)

#### script1.pl (2)

```
#open evalues file, read evalues and store in an array
open IN, $binfile or die "ERROR: $!\n";
my @bins;
while(my $line = <IN>)
{chomp $line;
   push @bins, $line*1.0;
}
close(IN);
print $#bins . " bin delimiters read\n";
#order the evalues array ascending
@bins =sort {$a <=> $b} @bins;
#open blast results
open IN, $blastresults or die "ERROR: $!\n";
```
#### script1.pl (3)

```
my %id2evalue;
#LOOP start
while($line = <IN>)
{
#read results, store evalues in hash with seq id as key
#split each line by \t, id->[0], evalue->10chomp $line;
   my @data =split/\t/, $line;
   my $id = $data[0];
   my $evalue = 1.0*$data[10];
   if(defined $id2evalue{$id})
   {
#if multiple hits, keep the best evaluemy $oldevalue = $id2evalue{$id};
      if($oldvalue > $evalue)
      {$id2evalue{$id} = $evalue;
      }}
else{$id2evalue{$id} = $evalue;
   }
#LOOP end}
close(IN);
print 1*(keys %id2evalue) . " results read\n";
```
#### script1.pl (4)

```
use Bio::SeqIO;
#using Bio::Perl open output files for sequencesmy @out;
for(my $i=0; $i<=$#bins+1; $i++)
{$out[$i] = Bio::SeqIO->new(-file => ">$input.bin.$i" , -format => 'Fasta');
}
```

```
#using Bio::Perl read input fasta file
my $in = Bio::SeqIO->new(-file => $input , -format => 'Fasta');
```
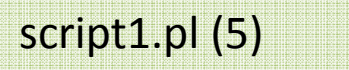

```
#LOOP startwhile (my $seq = $in->next_seq() )
{
#print sequence to a file depending on evaluemy $n = 0;
   my $id = $seq->display_id;
   for(my $i=0; $i<=$#bins; $i++)
   {if($id2evalue{$id} < $bins[$i])
       {$out[$i]->write_seq($seq);\sin = 1;}}\textbf{if}(\hat{\varsigma}_n == 0){$out[$#bins+1]->write_seq($seq);}
#LOOP end}#close files
for(my $i=0; $i<=$#bins+1; $i++)
{$out[$i]->close();}
```

```

$in->close();
```
#### **Joining several output files (tables) by column**

### There are several files with expression data for various individuals.

#### Each of the files looks like this:

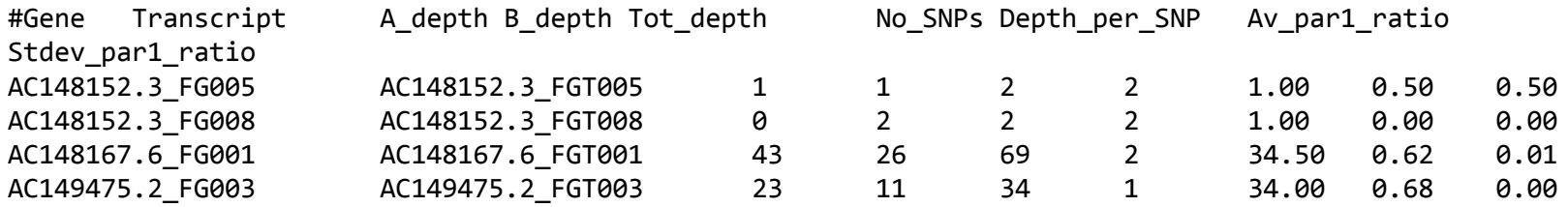

#### Task: merge the files to create one table

#### **Joining several output files (tables) by column**

What is the unique element in each row?

It is Transcript ID.

#### We will join tables using Transcript ID as a key.

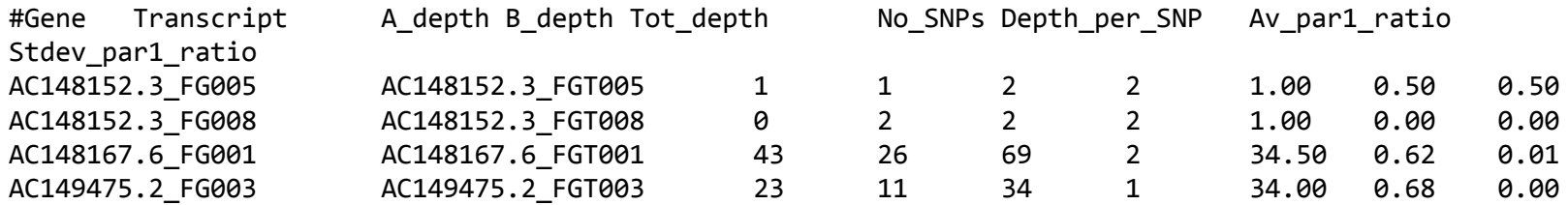

### **Joining several output files (tables) by column**

In the new file column Transcript ID and Gene ID will stay the same as in the component files,

### -> followed by data columns form file 1

## -> followed by data columns from file.2

Gene<TAB>Transcript<TAB>Data1\_file1<TAB>Data2\_file1<TAB>[…]<NL>+ Gene<TAB>Transcript<TAB>Data1\_file2<TAB>Data2\_file2<TAB>[…]<NL>=Gene<TAB>Transcript<TAB>Data1\_file1<TAB>Data2\_file1<TAB>[…]<TAB>Data1\_file2<TAB>Data2\_file2<TAB>[…]<NL>

#### script2.pl

#### #!/usr/local/bin/perl

#get the file names

#first file will be appended with data from second

#need to know number of columns in each file when padding later#declare hash, which will contain whole lines, key: transcript ID.

#read the first file into hash#close file1

#!/usr/local/bin/perl

#get the file names

#first file will be appended with data from second

#need to know number of columns in each file when padding later#declare hash, which will contain whole lines, key: transcript ID.

#read the first file into hash#close file1

#open file2 #create new header for the output file#skip first two columns, append rest

#loop over the lines in file2 #split line in file2 #if the line exists in file1 append new data to this line #if the line does not exist in file1 create a new entry with zeros for file1 $\# \mathtt{flag}$  the key as processed, need to add zeros to not processed when printing

#close file2

#### script2.pl

 #!/usr/local/bin/perl#get the file names#first file will be appended with data from second#need to know number of columns in each file when padding later #declare hash, which will contain whole lines, key: transcript ID.#read the first file into hash#close file1#open file2 #create new header for the output file#skip first two columns, append rest#loop over the lines in file2 #split line in file2 #if the line exists in file1 append new data to this line #if the line does not exist in file1 create a new entry with zeros for file1 $\#$ flag the key as processed, need to add zeros to not processed when printing #close file2#open output file#print header #Print out all records from hash: #any record not appended need to be padded with zeros#close output file

Session 15: Practical Examples

```
Session 15: Practical Examples Perl for Biologists 1.2 26
#get the file names
my $masterfile = $ARGV[0];
my $newfile = $ARGV[1];
#first file will be appended with data from second#need to know number of columns in each file when paddingmy $masterlength = 0;
my $newlength = 0;
my $nfile1 = 0;
my $nfile2 = 0;
my $nfile3 = 0;
my $nfile1new = 0;
my $nfile2new = 0;
my $appended = 0;
#declare hash, which will contain whole lines, key: transcript ID.my %master = {};
#read the first file into hash
open in, $masterfile or die "Cannot open file1 '$masterfile'\n";
my $mastheader = <in>;
chomp $mastheader;
while(my $line=<in>)
{chomp $line;
        my @aux =split /\t/, $line;
        $master{$aux[1]} = $line;
        $masterlength = $#aux - 1;
        $nfile1++;}
#close file1close in;
                                     variables to collect statistics
```
script2.pl (1)

#### script2.pl (2)

```
#open file2
open in, $newfile or die "Cannot open file2 '$newfile'\n";
#create new header for the output file#skip first two columns, append restmy $file2header = <in>;
chomp $file2header;
my @file2headarr =split /\t/, $file2header;
$mastheader .="\t" . join("\t", @file2headarr[2..$#file2headarr]);
my %donetrn;
#loop over the lines in file2while(my $line=<in>)
{chomp $line;
        #split line in file2
my @aux =split "\t", $line;
        $newlength = $*{aux - 1};#if the line exists in file1 append new data to this lineif($master{$aux[1]} ne "")
        {$master{$aux[1]} = $master{$aux[1]} . "\t" . join("\t",@aux[2..$#aux]);
                $appended++;}
```

```
#if the line does not exist in file1 create a new entry with zeros for file1else{$nfile2new++;
my $val =join("\t",@aux[0..1]);
                for(my $i=1; $i<=$masterlength; $i++)
                {\texttt{\$val = \$val . "\\t0";}
$master{$aux[1]} =join("\t",$val,@aux[2..$#aux]);
                $newlines++;}
#flag the key as processed, need to add zeros to not processed when printing$donetrn{$aux[1]} = 1;
       $nfile2++;
#close file2close in;
```
}

```
 #open output file
open out, ">${masterfile}_${newfile}" or die "Cannot open output file 
                                                   '${masterfile} ${newfile}'\n";
#print header
print out "$mastheader\n";
#Print out all records from hash:
#any record not appended need to be padded with zerosforeach $key (keys %master)
{if(!defined $donetrn{$key})
        {$nfile1new++;
for(my $i=1; $i<=$newlength; $i++)
                {$masster{$key} .= "\t0";
                }}
print out "$master{$key}\n";
        $nfile3++;}
#close output fileclose(out);
print "$nfile1 lines read from $masterfile\n";
print "$nfile2 lines read from $newfile\n";
print "$nfile3 lines outputted\n";
print "$appended lines merged from two files\n";
print "$nfile1new lines came only from $masterfile\n";
print "$nfile2new lines came only from $newfile\n";
```